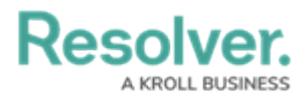

## **Scope & Launch Function**

Last Modified on 03/31/2020 4:57 pm EDT

Scoping and launching are tools allow end users to refine what is being assessed by selecting specific objects and creating an assessment based on what has been chosen.

This video will demonstrate the steps for creating a scope and launch form.